H**elenia**<br>GSMA®

# **کنیکـٹڈ سوسائٹی** موبائل انٹرنیٹ سکلز ٹریننگ ٹول کٹ

لوگوں کو موبائل انٹرنیٹ کی بنیادی مہارتوں کی تربیت دینے کے لیے ایک گائیڈ

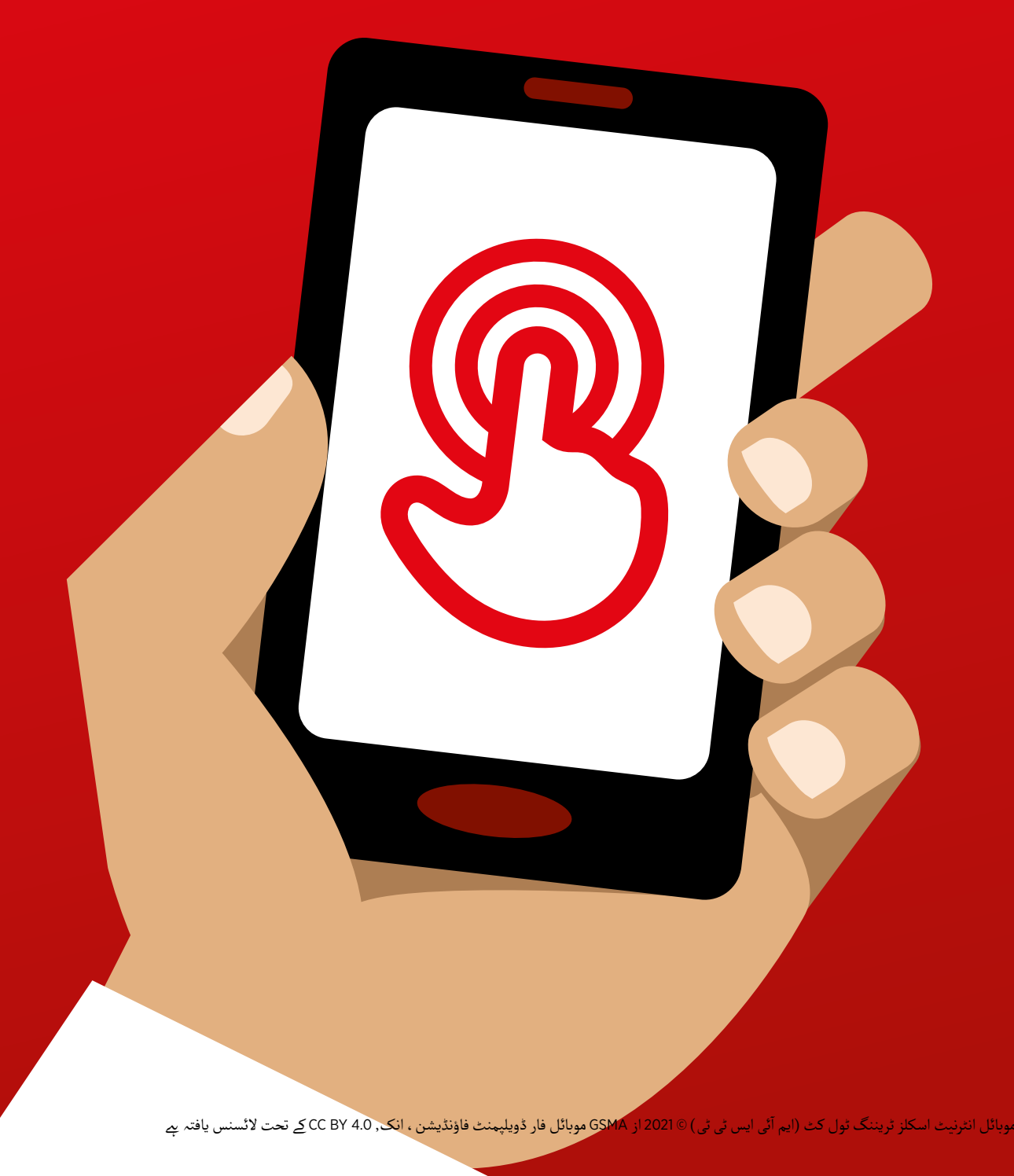

ماڈیول 6 - فیس بک

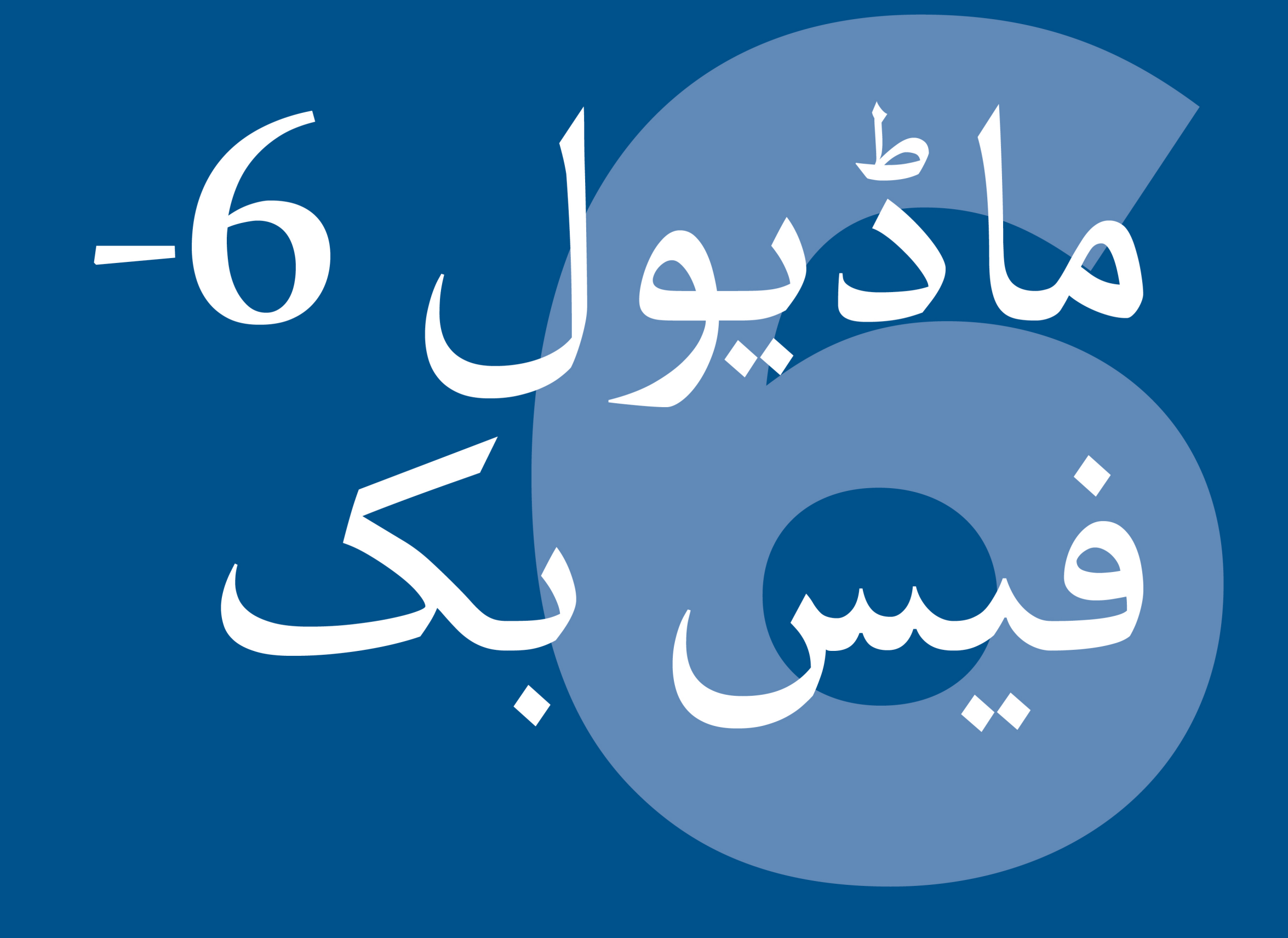

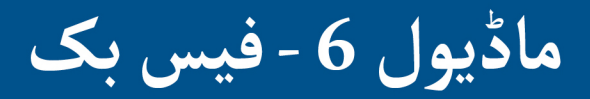

107 ماڈیول 6 - فیس بک

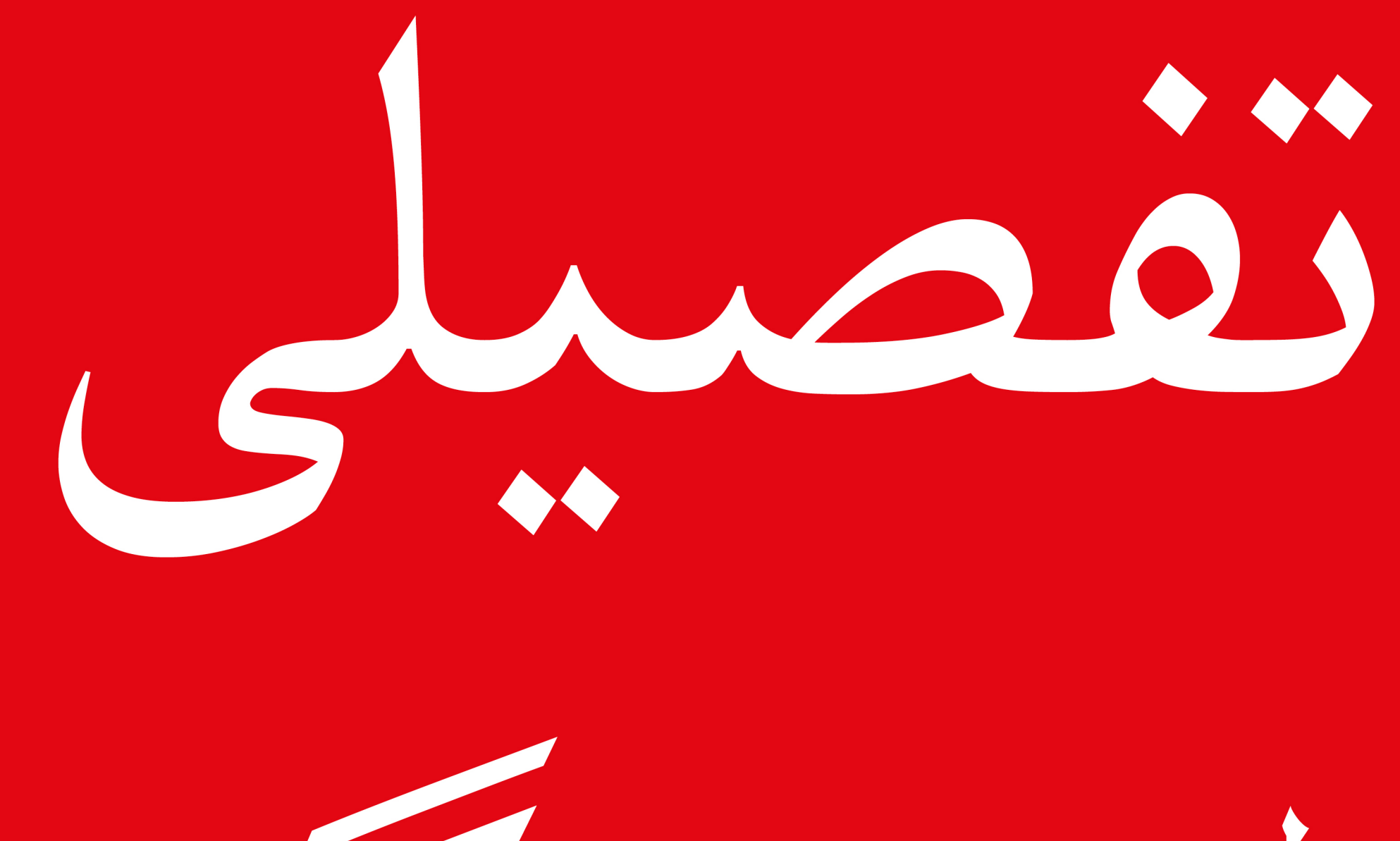

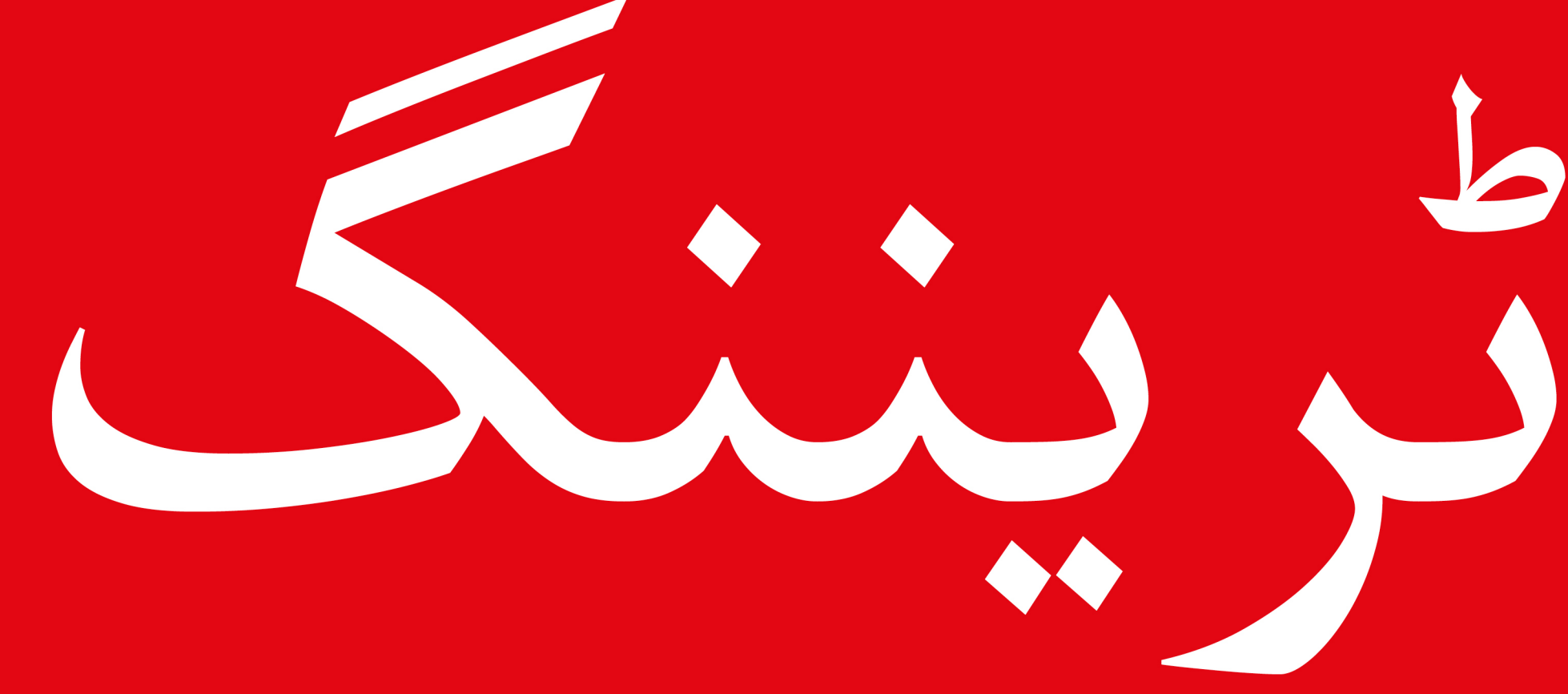

#### سے موبائل انٹرنیٹ سکلز ٹریننگ ٹول کٹ ( ایم آئی ایس ٹی ٹی )

**ماڈیول 6 - فیس بک**

**سیکھےن کے مقاصد**

- ٹرینیز نے فیس بک کے لیے رجسٹریشن کرائی ےہ۔
- •۔ ٹرینیز نے دوستوں کو شامل کیا ہے ، پیجز کی پیروی کی ہے ، اور ایک پوسٹ کی<br>ہے ـ
- ٹرینی فیس بک استعمال کر نے اور دوستوں کے ساتھ جڑ نے کے لیے پرجوش ہیں۔

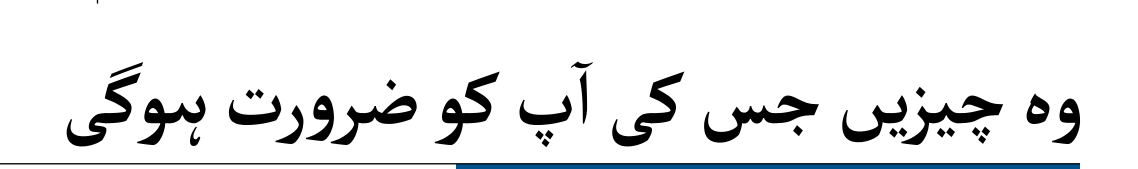

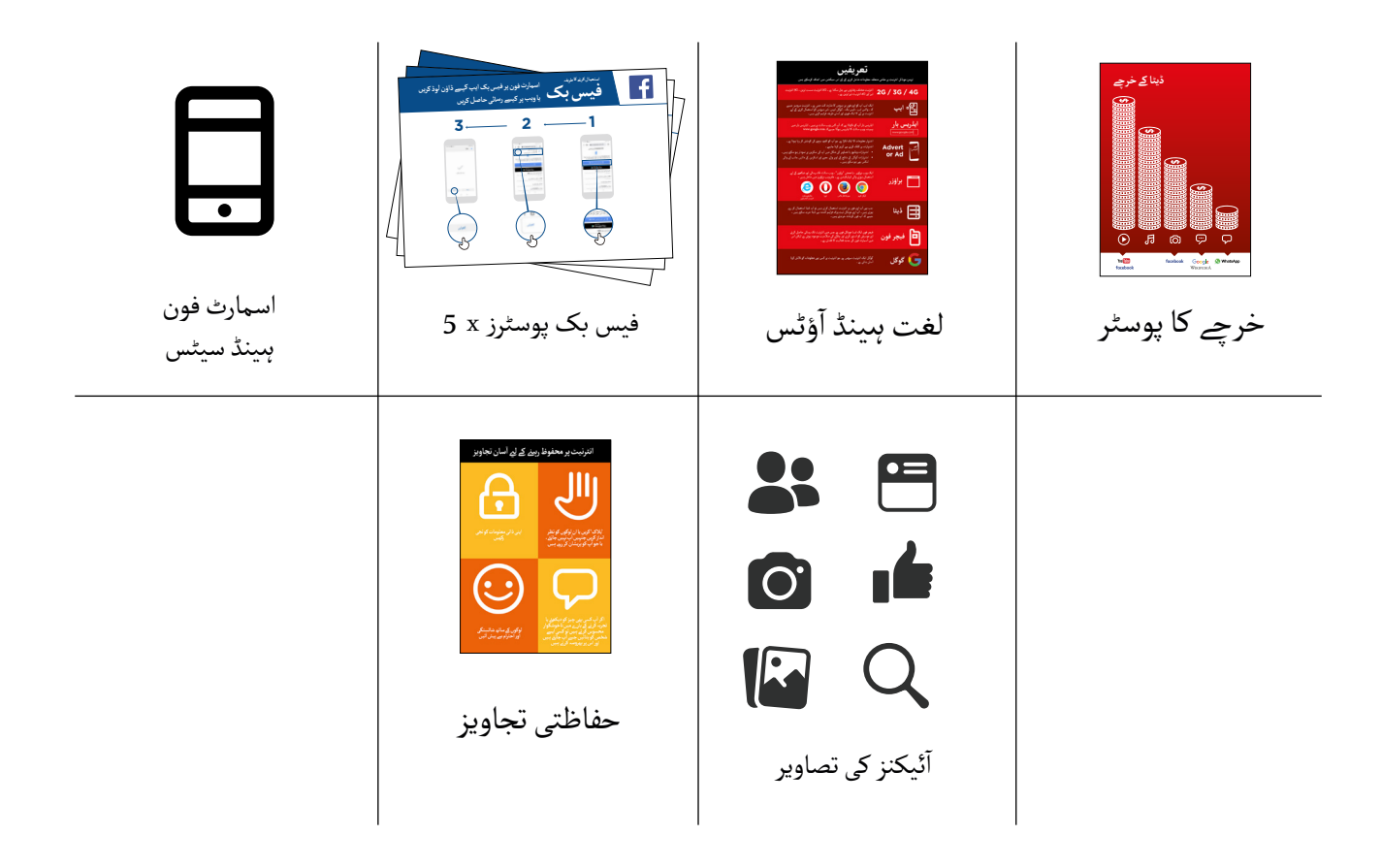

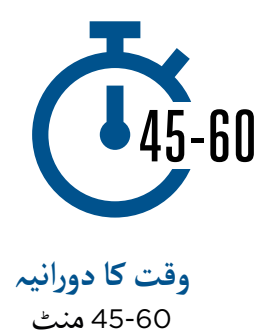

**ماڈیول 6 - فیس بک**

# **فیس بک متعارف کروائیں**

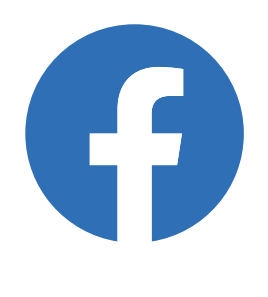

**آئیکن کی تصویر دکھائیں اور ان سے اپےن ٹرینیز کو فیس بک فون پر اسے تالش کر نے کو کہیں۔**

#### **فیس بک کی مختصر وضاحت دیں**

- آ۔<br>● ″فیس بک آپ کو آپ کی برادری سے جوڑتا ہے ، ۔<br>قیس بحت آپ کے قریب ہوں یا دور ـ آپ اسے<br>چاہے وہ آپ کے قریب ہوں یا دور ـ آپ اسے کاروباری رابطوں، خبریں وصول کر نے، خاندان اور دوستوں کے ساتھ رابطے میں رہنے یا اپنی پسندیدہ مشہور شخصیات اور کھیلوں کی ٹیموں کے بارے میں معلومات حاصل کر نے کے لیے استعمال کر سکتے ہیں ـ "
- "الفاظ ، تصاویر اور ویڈیوز کا استعمال کرتے ہوئے ،<br> آپ فیس بک پر ایک شخص ، لوگوں کے ایک مخصوص گروپ یا الکھوں لوگوں سے رابطہ کر س<mark>کتے ہیں ـ</mark>"

## **ُجاگر کریں! فوائد کو ا**

- آ۔<br>• اپنی کہانی بتائیں کہ فیس بک ، آپ (ٹرینر) ، آپ کے دوستوں اور اہل خانہ کے لےئ کس طرح فائدہ مند ےہ۔ کچھ مثالوں میں شامل ہیں:
	- بات چیت کریں دوستوں، خاندان اور کاروباری رابطوں کے ساتھ
		- شیئر کریں اور مشورہ حاصل کریں
		- اپےن کاروبار/ مصنوعات کی تشہیر کریں
		- پڑھیں دنیا، مشہور شخصیات اور کھیلوں کی خبریں

#### **سروس کو متعلقہ بنائیں**

اپےن ٹرینیز کے ساتھ تبادلہ خیال کریں کہ فیس بک ان کی اپنی زندگی میں کس طرح فائدہ مند ہو سکـتا ےہ:

آ  پ فیس بک کا استعمال کر تے ہو ئے کن **پوچھیں:** " سوالات کا جواب دینا چاہیں گے ؟" ان کی دلچسپیوں کی بنیاد پر انہیں کچھ تجاویز دیں۔

**ماڈیول 6 - فیس بک**

**سرگرمی: اپےن فون پر فیس بک تک رسائی**

#### **عملی مضاہرہ کریں!** آپ ایپ یا ویب براؤزر کے ذریعے فیس بک پر پہنچ سکـےت ہیں۔" **وضاحت کریں:** " آپ کے پاس سمارٹ فون ےہ تو فیس بک ایپ ڈاؤن لوڈ اور استعمال کرنا بہتر ےہ اور اگر **مشورہ:** "اگر آپ فیچر فون استعمال کر رےہ ہیں تو ویب براؤزر پر فیس بک تک رسائی حاصل کریں۔"

**3 2 1 اسمارٹ فون پر فیس بک ایپ کیسے ڈاؤن لوڈ کریں فیس بک یا ویب پر کیسے رسائی حاصل کریں**

**"اسمارٹ فون پر فیس بک ایپ ڈاؤن لوڈ کر نے کا طریقہ" استعمال کرنے کا طریقہ پوسٹر دکھائیں**

- free.facebook.com/lite پر جائیں یا facebook.com/lite پر جائیں اگر مفت<br>دستیاب نہیں یے
	- **'ابھی ڈاؤن لوڈ کریں'** پر ٹیپ کریں
		- فیس بک الئٹ ایپ کھولیں
- کر نے کے مراحل دکھاتا ےہ"  **وضاحت کریں:** "یہ پوسٹر فیس بک تک رسائی، اسے ڈاؤن لوڈ اور رجسٹریشن
- آ• اپنے ٹرینیز کو ان کے فون پر مراحل سے گزاریں اور وضاحت کریں کہ آپ دوستوں کو شامل کر سکتے ہیں ، پیغام (ٹیکسٹ) اور تصاویر کا اشتراک کر سکتے ہیں ۖ اور مشہور شخصیات، کھیلوں کی ٹیموں، خبریں وغیرہ حاصل کر سکـےت ہیں۔

**صارف کو دکھائیں کہ ویب پر فیس بک تک کیسے رسائی حاصل کی جائے**

۔<br>**وضاحت کریں:** "اگر آپ کے پاس فیچر فون ہے ، تو آپ ویب براؤزر سے فیس بک تک رسائی حاصل کر سکـےت ہیں۔"

- نہیں ےہ۔ com.facebook.free پر جائیں یا com.facebook پر جائیں اگر مفت دستیاب
	- ُ ک مارک کریں تاکہ ٹرینی اسے دوبارہ تالش کر سکے۔ ویب سائٹ کو ب

**ماڈیول 6 - فیس بک**

### **سرگرمی: فیس بک اکاؤنٹ بنائیں**

و**ضاحت کریں:** "آپ کو ایک اکاؤنٹ بنانا ہوگا تاکہ آپ کے دوست آپ کو فیس بک پر تلاش کر سکیں ـ " آپ ٹرینی کو ایک اکاؤنٹ بنانے میں مدد کر سکـےت ہیں اور انہیں پوسٹر پر دیے گۓ مراحل سے گزار سکـےت ہیں۔ **پوچھیں:** اگر

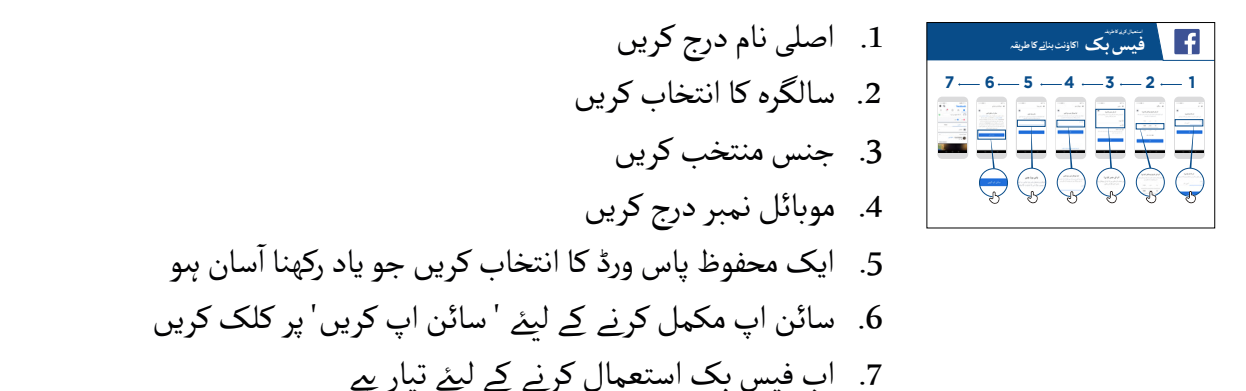

# **سرگرمی: دوستوں کو شامل کریں**

آپ کو فیس بک پر لوگوں کو دوستوں کے طور پر شامل کرنا ہوگا تاکہ وہ جو **وضاحت کریں:** "  $\overline{\mathbf{U}}$ ر میں ہے جس سے اس کے اس کے مطابق کر کر دیکھیے کر دیکھیے۔<br>تصویریں اور معلومات پوسٹ کرتے ہیں آپ دیکھ سکیں اور ان کے ساتھ آپنی تصاویر اور خیالات کا اشتراک کر سکیں۔"

**3 2 1**

"**دوستوں کو شامل کر نے کا طریقہ" پوسٹر دکھائیں استعمال کرنے کا طریقہ فیس بک دوستوں کو شامل کرنے کا طریقہ** دوستوں کو شامل کریں:

- آ● فیس بک فرینڈز آئیکن دیکھایں اور بتائیں کہ اسے کہاں تلاش کرنا ہے ـ
- آ• ٹرینیز کو "تجاویز" (وہ لوگ جن کو آپ شاید جانتے ہوں) کا استعمال کرتے ہوئے کم از کم پانچ دوستوں سے رابطہ کر نے کو کہیں
- ٹرینیز کو کم از کم 2 مخصوص دوستوں کی تالش کر نے اور انہیں شامل کر نے کو کہیں
	- ٹرینیز کو دوستی کی درخواست بھیجیں اور یہ دیکھایں کے اسے کیسے قبول کیا جائے (یا انکار کیا جائے)
		- واضح کریں کہ اب جب وہ فیس بک استعمال کریں گے تو وہ وہ سب کچھ<br>دیکھ سکتے ہیں جو ان کے دوست شیئر کریں گے

**ماڈیول 6 - فیس بک**

**کے پیجز الئک کریں سرگرمی: مشہور شخصیات، کھیلوں اور خبروں** 

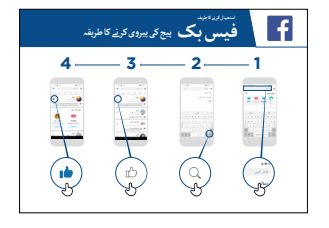

**"پیجز کو الئک کر نے کا طریقہ" پوسٹر دکھائیں استعمال کرنے کا طریقہ فیس بک پیج کی پیروی کرنے کا طریقہ**

.<br>آ  پ اپنی پسندیدہ مشہور شخصیات، کھیلوں کی ٹیموں کے پیج **وضاحت کریں:** " وصاحب تریں: آپ آپی پسندیدہ مسہور سحصیات ، تھیںوں تی بیموں نے پیج<br>کو لائک کرکے ان کی تازہ ترین خبریں بھی حاصل کر سکتے ہیں ـ جب آپ کسی تو لائک ترتے ان کی نازہ برین حبریں بھی حاصل تر سکتے ہیں۔ جب آپ تسی<br>پیج کو "لائک" کرتے ہیں ، تو ان کی پوسٹ کردہ معلومات آپ کے فیس بک میں الگ ان ہو نے پر ظاہر ہوں گی۔"

#### **پیجز الئک کریں:**

- آ ئیکن دیکھائیں اور وضاحت کریں کہ یہ کہاں ےہ **تالش** کا
- ٹرینیز سے پوچھیں کہ وہ کون سی مشہور شخصیات ، کھیل یا خبریں پسند کر تے<br>ہیں اور انہیں تلاش کے خانے میں ٹائپ کرنے اور پیج پر جانے کو کہیں
- آ● انہیں لا**ئک** کا آئیکن دکھائیں اور انہیں دکھائیں کہ اسے پیج پر کہاں کلک کرنا ےہ
- .<br>آ ● انہیں **نیوز فیڈ** کا آئیکن ِدکھائیں ، ان سے اس پر کلک کرنے کو کہٖیں اور دیکھیں کہ ان کا پیج کیسے بدل گیا ےہ۔

**مشورہ:** ٹرینیز کو کھوجےن کے لیے وقت دیں۔ انہیں جتےن ذیادہ چاہیں دوست اور پیجز شامل کر نے دیں۔ وہ مشورہ: بریتیز کو کھوچکے کے لیے وقت دیں ۔ انہیں جتنے دیادہ چاہتیں دوست اور پیجز شامل کرنے دیں ۔ وہ<br>جتنا زیادہ اضافہ کریں گے ، فیس بک ان کے لیے اتنا ہی بہتر ہوگا ۔ آپ یہ بھی شیئر کر سکتے ہتیں کہ مقامی عالقے میں کون سے پیجز سب سے زیادہ مقبول ہیں۔

**ماڈیول 6 - فیس بک**

## **سرگرمی: ایک پوسٹ بنائیں**

**وضاحت کریں:** " آئیے اب سیکھیں کہ آپ فیس بک پر ذاتی یا کاروباری معلومات کیسے شیئر کر سکتے ہیں ـ "

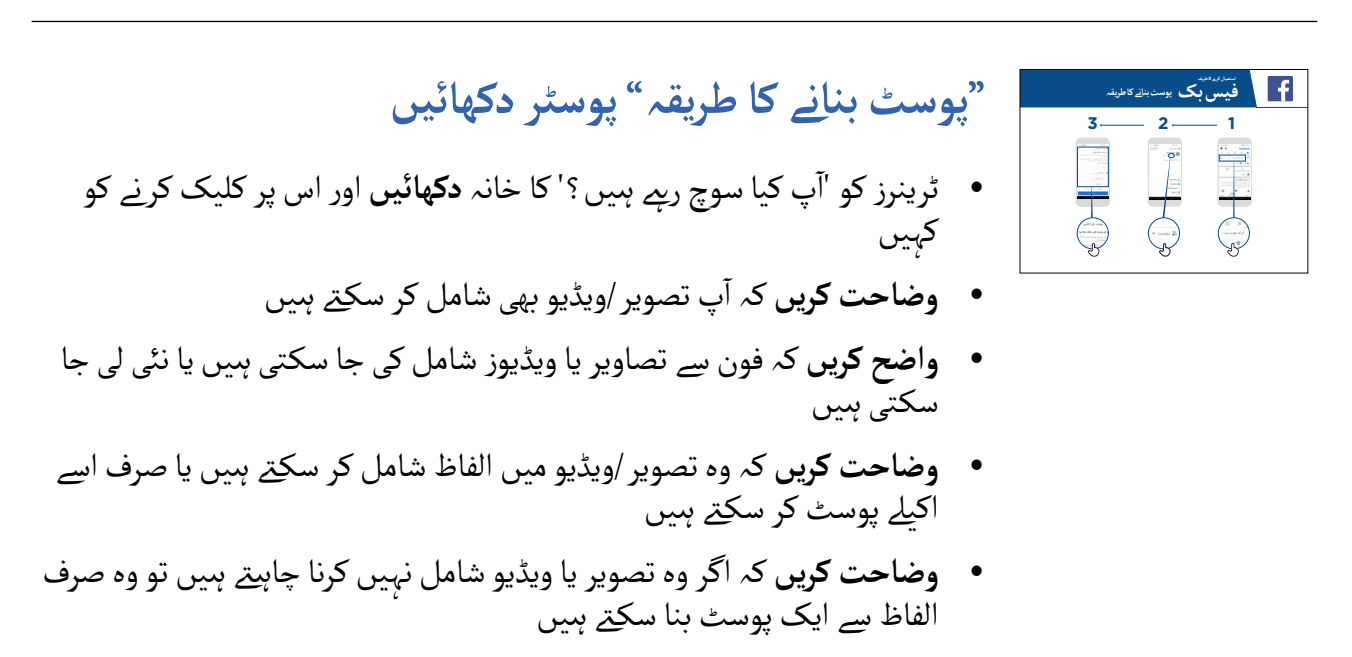

چن سکـےت ہیں کہ وہ یہ پوسٹ کسے دیکھانا چاہےت ہیں یا کس سے چھپانا چاہےت  **وضاحت کریں** کہ وہ جو بھی پوسٹ کر رہیں ہوں، اس کی سیٹنگ کر کہ یہ ہیں

### **ذاتی استعمال**

اپےن ٹرینیز سے بات کریں کہ وہ فیس بک پر کیا اشتراک کرنا پسند کریں گے۔ اپے ترینیز سے بات دریں کہ وہ فیس بک پر دیا استراک کرنا پسند کریں گے۔<br>جو کچھ آپ فیس بک پر پوسٹ کرتے ہیں اسے شیئر کریں ۔ انہیں اپنی کچھ پوسٹس دکھائیں اور انہیں بتائیں کہ آپ نے انہیں کیوں شیئر کیا ےہ۔

- آ● پ**وچھیں:** "آپ اپنے دوستوں اور خاندان کے ساتھ کیا اشتراک کرنا چاہیں گے ؟"
	- آ● پ**وچھیں:** "آپ اپنے کاروبار کی مدد کے لیے کیا پوسٹ کر سکتے ہیں ؟"

## **ماڈیول 6 - فیس بک**

تعارف / رسائی اور اکاؤنٹ بنانا / دوستوں اور 'الئکس' کو شامل کرنا / پوسٹ بنائیں / حفاظت / خالصہ

### **حفاظت**

آپ کس کے ساتھ بات چیت کرنا آپ فیس بک پر یہ انتخاب کر سکـےت ہیں کہ **وضاحت کریں:** "دنیا کی طرح، چاہےت ہیں اور کس کے ساتھ نہیں کرنا چاہےت۔" و**ضاحت کریں**: "آپ نے پروفائل تصویر کے طور پر جو تصویر منتخب کی ہے وہ تمام فیس بک صارفین کو نظر آئے<br>۔ وصاحب تریں: آپ نے پروفانل نصویر کے طور پر جو نصویر منتخب کی ہے وہ نہام قیس بک صارفین تو نظر آئے۔<br>گی۔ اس سے لوگوں کو آپ کو ڈھونڈنے اور آپ کو فیس بک پر ایک دوست کے طور پر شامل کرنے میں مدد ملتی  $\mathcal{L}$ ے۔" .<br>**پوچھیں:** "کیا آپ یہ منتخب کرنا چاہیتے ہیں کہ آپ کی پوسٹس کون دیکھے ؟" **ظاہر کریں** کہ پوسٹ کر تے وقت سامعین کو کیسے منتخب کیا جائے اور رازداری کی ترتیب کو بعد میں کیسے تبدیل کیا جائے۔ و**ضاحت کریں:** "آپ ایک پوسٹ کو عوام (فیس بک استعمال کرنے والے ہر فرد) یا صرف اپنے دوستوں کو دکھا سکتے ہیں۔

ٹرینیز کو بتائیں کہ وہ اضافی رازداری کے کنٹرول تک رسائی حاصل کر سکـےت ہیں۔ انہیں پرائیویسی شارٹ کٹ دکھائیں جہاں وہ دیکھ سکـےت ہیں کہ کون ان کا پروفائل دیکھ سکـتا ےہ، کون ان سے دوستی کی درخواستوں کے ساتھ رابطہ کر سکـتا ےہ، اور کسی ایسے شخص کو کیسے روکا جائے جو انہیں پریشان کر رہا ہو۔

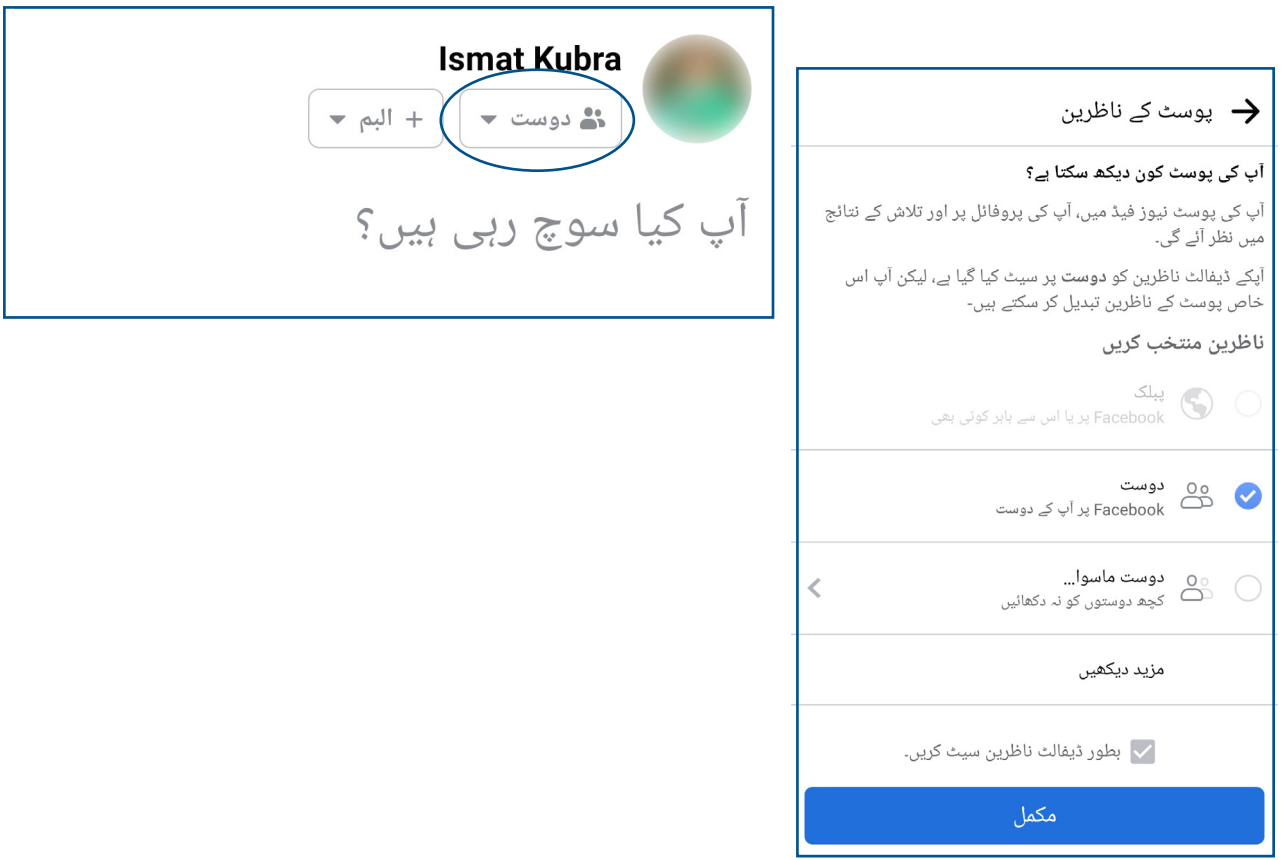

**ماڈیول 6 - فیس بک**

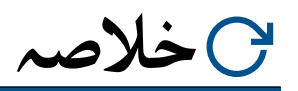

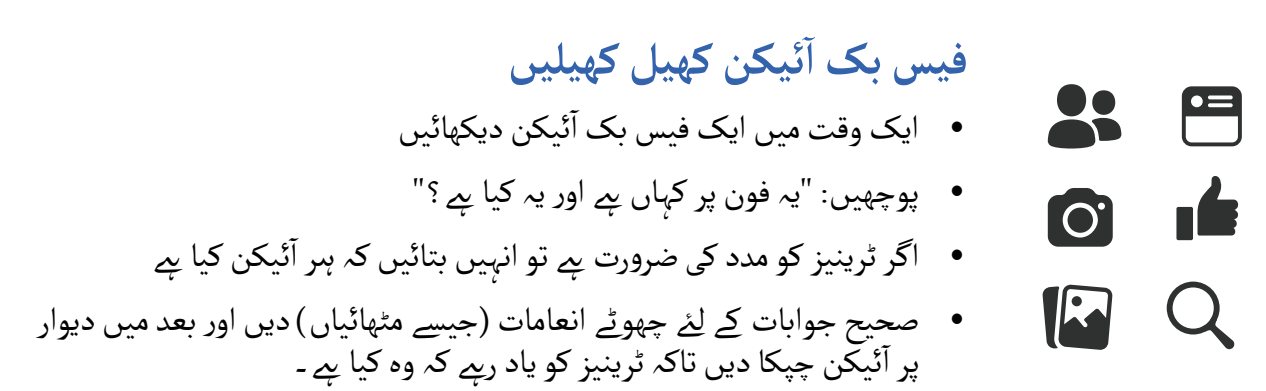

**مشورہ:** ٹرینیز کو فیس بک کے ساتھ خود کھیلےن دیں، پوسٹس بنائیں، تصاویر شیئر کریں، پیجز تالش کریں اور دوستوں کو شامل کریں۔ فیس بک کی تالش کے دوران انہیں سواالت پوچھےن کی ترغیب دیں۔

#### **فیس بک کا خالصہ**

اپنے ٹرینیز سے تبادلہ خیال کریں کہ انہوں نے فیس بک استعمال کرنے کے بارے میں کیا سیکھا ہے آ• "آپ نے فیس بک استعمال کرنے کے بارے میں کیا سیکھا ہے ؟"

- آ• "آپ اپنی زندگی میں فیس بک کس چیز کے لئے استعمال کرنا چاہیتے ہیں ؟ آپ سب سے زیادہ کیا چیز استعمال کر نے میں دلچسپـی رکھےت اور پرجوش ہیں؟"
	- آ پ کی اگلی پوسٹ کیا ہوگی؟" "

**پوسٹرز ؤٹ) تصاویر) کٹ**  اب المسافر المسافر المسافر المسافر المسافر المسافر المسافر المسافر المسافر المسافر المسافر المسافر المسافر المس<br>المسافر المسافر المسافر المسافر المسافر المسافر المسافر المسافر المسافر المسافر المسافر المسافر المسافر المسا **اور معلوماتی شیٹس**

.<br>186 پوسٹرز , تصاویر (کٹ آؤٹ) اورمعلوماتی شیٹس

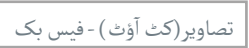

 $- -$ 

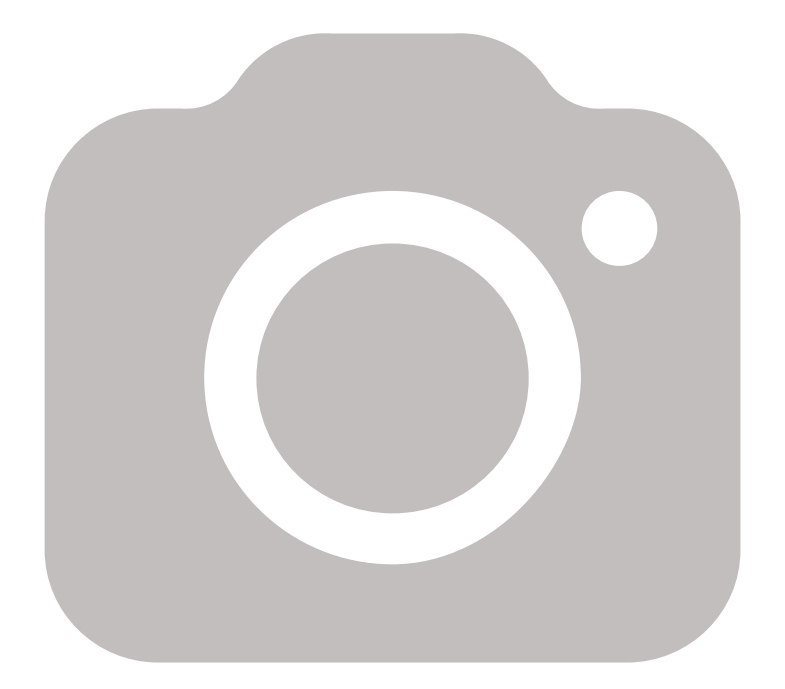

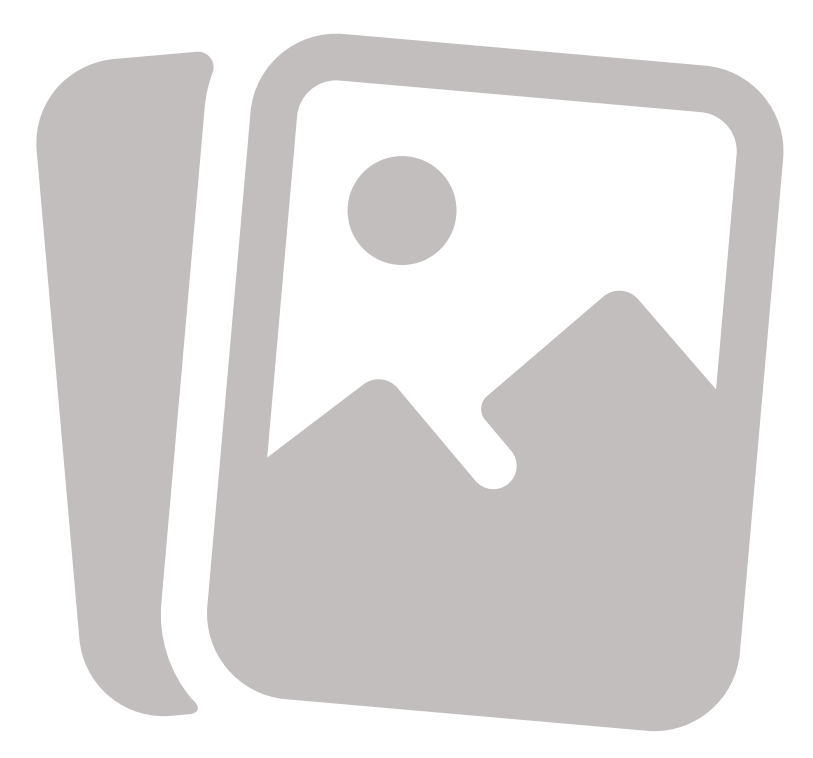

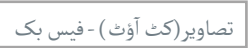

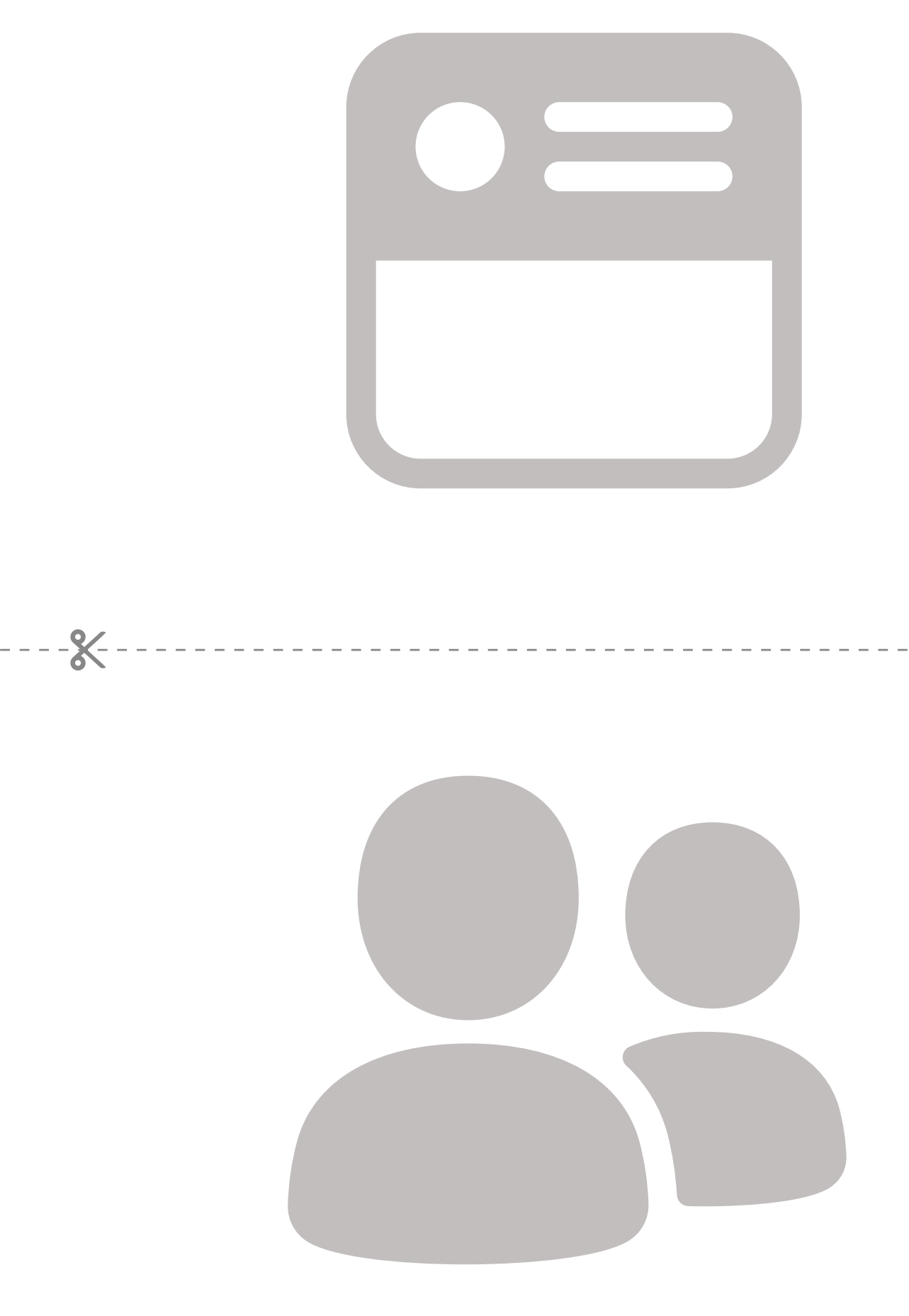

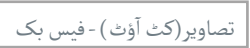

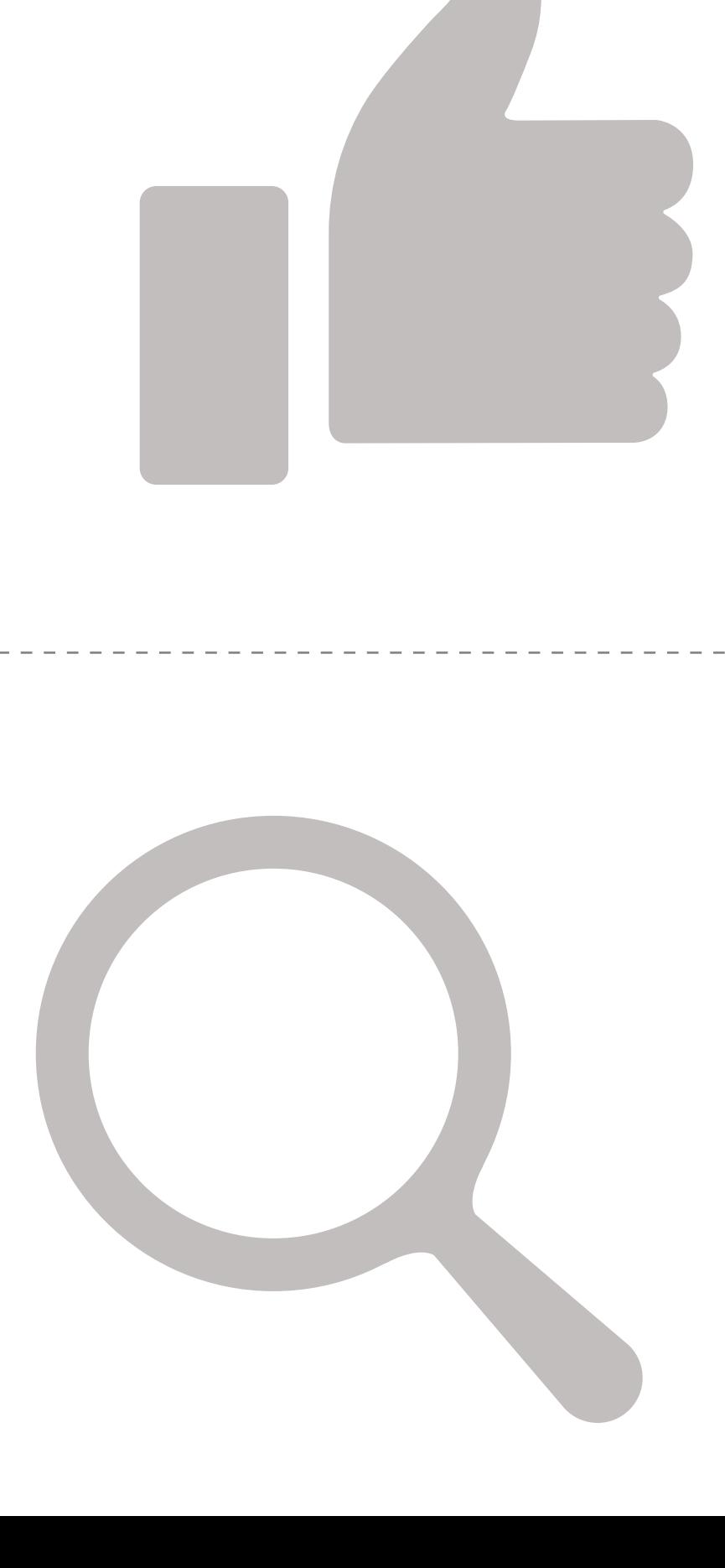

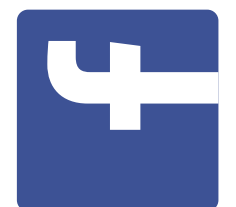

3

**استعمال کرنے کا طریقہ**

استعمال کرنے کاطریقہ

**یا ویب پر کیسے رسائی حاصل کریں اسمارٹ فون پر فیس بک ایپ کیسے ڈاؤن لوڈ کریں فیس بک**

اسمارٹ فون پر فیس بک ایپ کیسے ڈاؤن لوڈ کریں

یا ویب پر کیسے رسائی حاصل کریں

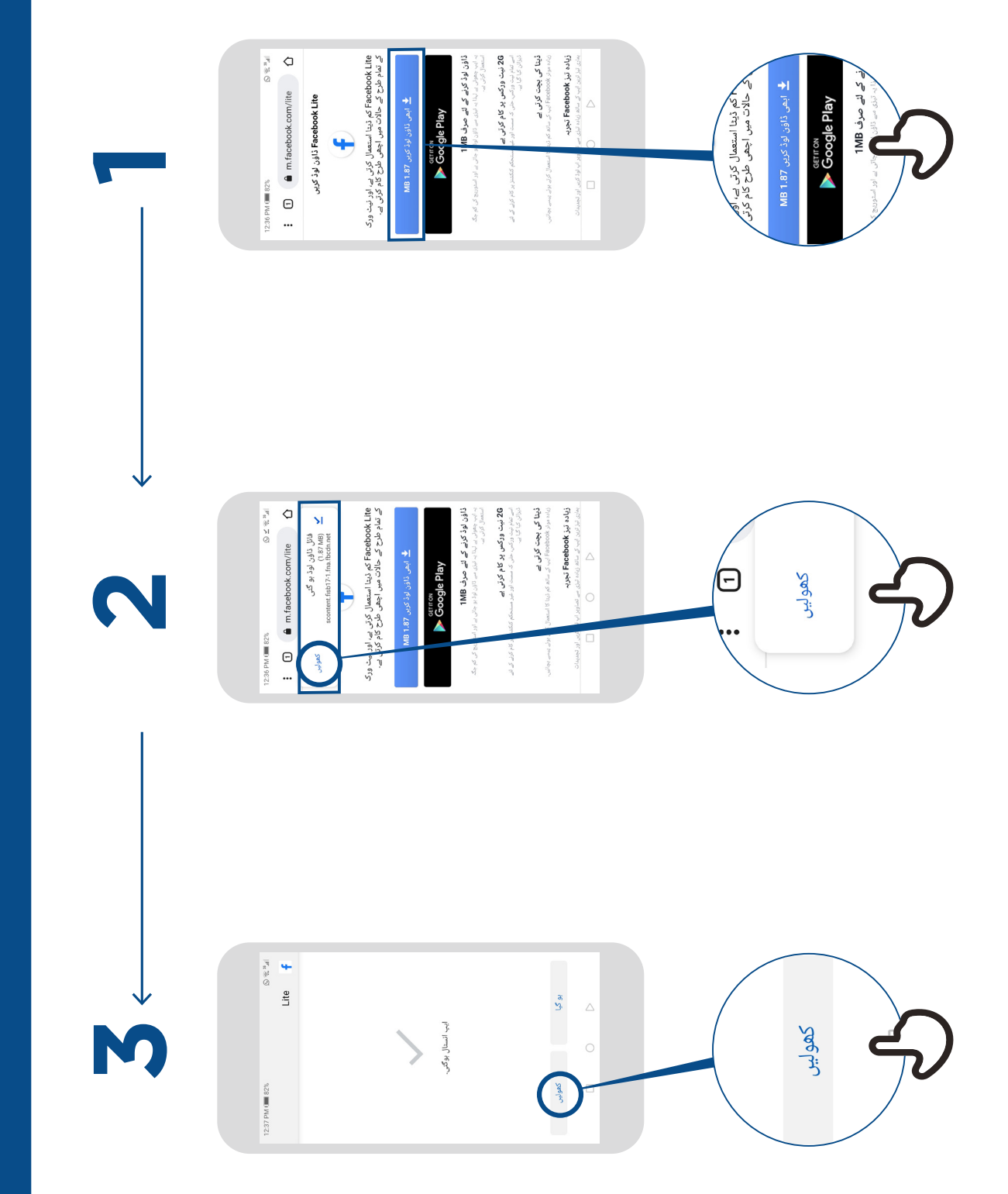

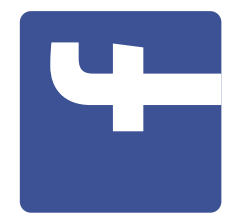

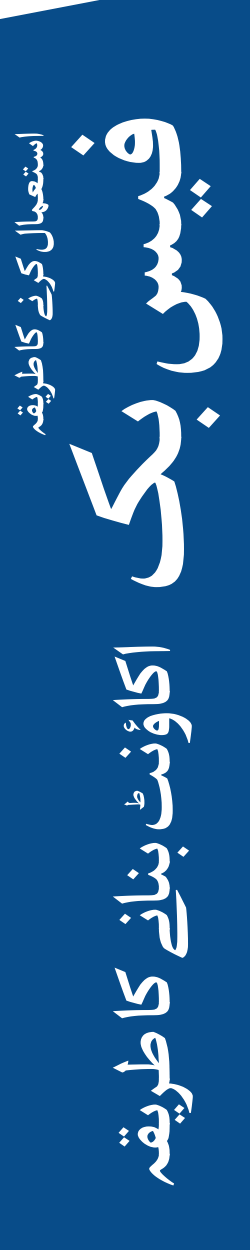

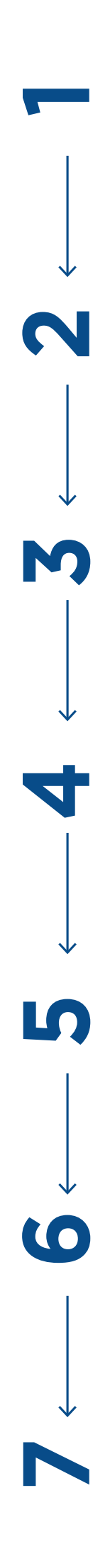

Manuel To  $\bar{\rm III}$  $\overline{\mathbf{a}}$ 

![](_page_16_Figure_3.jpeg)

![](_page_17_Picture_0.jpeg)

![](_page_17_Picture_1.jpeg)

![](_page_17_Picture_2.jpeg)

![](_page_17_Figure_3.jpeg)

![](_page_17_Figure_4.jpeg)

![](_page_17_Figure_5.jpeg)

![](_page_18_Picture_0.jpeg)

![](_page_18_Picture_1.jpeg)

![](_page_18_Figure_2.jpeg)

![](_page_18_Figure_3.jpeg)

![](_page_19_Picture_0.jpeg)

![](_page_19_Picture_1.jpeg)

![](_page_19_Picture_2.jpeg)

![](_page_19_Picture_49.jpeg)

![](_page_19_Figure_4.jpeg)

![](_page_19_Figure_5.jpeg)

\* \* \* \* \*

![](_page_20_Picture_1.jpeg)

### نے **بنیادی موبائل انٹرنیٹ مہارتوں** کی ٹریننگ مکمل کر لی ےہ

![](_page_20_Picture_3.jpeg)

![](_page_20_Picture_4.jpeg)

\* \* \* \* \*

![](_page_21_Picture_1.jpeg)

### نے **بنیادی موبائل انٹرنیٹ مہارتوں** کی ٹریننگ مکمل کر لی ےہ

\*\*\*\*\*

![](_page_21_Picture_4.jpeg)